**Image Drawer Download (Updated 2022)**

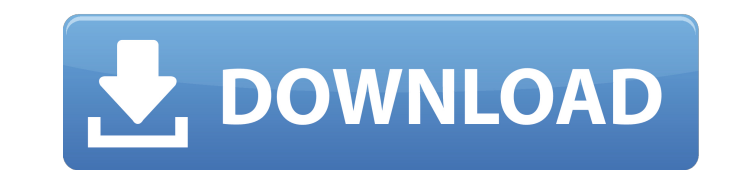

#### **Image Drawer Crack + Activation Key Free PC/Windows [Latest-2022]**

"Draw-in-the-fly" feature where you draw with your mouse in real time on your monitor. It lets you create original pictures and drawings in seconds, it's fun! Simple, intuitive and clean interface. No setup! Image can be l computer. Draw, erase, draw again. Control parameters: Scale, Roundness, Stroke Style, Thumbnail, etc. Create your original images and drawings by hand and add pictures, drawings and text to your own wishes. Icon and JPG, create original drawings, funny pictures, no one can resist your drawings! Image Editor Ultimate 18 Crack Free Download Image Editor Ultimate 18.1.0.01 Cracked. ImageEditorUltimate is an image editing software, which is qu advanced edits for your images. You can draw in an image, add text, pan, rotate, resize, and crop your image. It is known as the best image editing software and it is included in the digital cameras and smartphones. ImageE Crack Full Latest Version Download Portable: It is a very lightweight software and can work with any kind of computer. Real-Time: It is the real-time image editor and you can make the changes without pausing. Intuitive: It fastest image editing software and can save the time of the user. Image Editor Ultimate 18.1.0.01 Crack Latest Version Download The software comes with a rather small number of tools but the range and flexibility of their additional tools. You can edit the images in many ways. It can help you in resizing or cropping the photos. You can remove all the unwanted portions from your image by cropping them. You can make a design or make a logo. Y image and make it look more attractive. It is easy to use and include a range of tools. It is a small software

# **Image Drawer Crack [Win/Mac] (2022)**

Innovative image processing software for OS X Image Drawer Free Download is an easy to use application to draw "on screen" whatever image you desire. Use your touch pad to draw whatever image you want on your computer scre software - because you are now in the right place. Draw on image and save it on your computer Use your mouse or your touch pad to draw the image you want on your screen. Choose between several drawing tools or use your com have finished drawing, simply save the image on your computer and use it whenever you want. It is very easy to use. Full image editing features: - Edit any part of the image; you can change just the size of the image, modi images: with one click you can create a crop, resize, flip, rotate and save all your drawing as a different image. - Save an image in several file formats: such as JPEG, PNG, TIF, GIF or SVG. - Revert to the original image in every way. - Blur an image, add and remove noise. - Add a watermark, border and caption to your image. - Save your image in any resolution: such as 300 dpi, 600 dpi, 600 dpi, 600 dpi etc. - Crop your images in any resol Remaster image quality. - Adjust exposure, contrast, gamma and saturation of your image. - Rotate your image clockwise or counter-clockwise. - Add borders and fade to your image as a PDF. - Create an animated GIF. - Adjust Add shadows, blur, brightness or contrast. - Adjust the image gamma. - Crop an image to a custom size. - Add a pattern to your image. - Convert your image to other formats. - Convert your image to lower D b7e8fdf5c8

# **Image Drawer Crack+ Activation Key Free**

Image Drawer is an application that lets you draw pictures and convert them into sketches. The app allows you to smoothly draw pictures with a mouse cursor using a tool that looks almost like real human hand drawings. The by converting directly from a website or a gallery. A The second option lets you choose from a set of pre-made pictures that come with the application. The last method to do is to draw pictures from scratch. It can be done pictures by adjusting their size, as well as fine-tune the edges with a slider in order to enhance the results. You can also use the tool to draw pictures… Yadis is a simple, elegant and smart calendar software. entries by date and event category, drag-and-drop event support and multiple calendars. Yadis is a calendar solution for everybody. Yadis is a simple, elegant and smart calendar software. It is intuitive and easy to use. T category, drag-and-drop event support and multiple calendars. Yadis is a calendar solution for everybody. Yadis is a simple, elegant and smart calendar software. It is intuitive and easy to use. The calendar has lots of us event support and multiple calendars. Yadis is a calendar solution for everybody. Yadis is a simple, elegant and smart calendar software. It is intuitive and easy to use. The calendar has lots of useful features, such as s calendars. Yadis is a calendar solution for everybody. Yadis is a simple, elegant and smart calendar software. It is intuitive and easy to use. The calendar has lots of useful features, such as sorting the entries by date calendar solution for everybody. Yadis is a simple, elegant and smart calendar software. It is intuitive and easy to use. The calendar has lots of useful features,

Image Drawer is a software that converts your pictures into cartoons. It's a very easy way to turn pictures of your own and create these amazing comics with very little effort. Komobi Image Editor is a software to convert this tutorial you will learn How to search and delete your Google+ profile posts on Google- Since 2016 Google+ has become a non-existent social platform, and only has an archive of posts and profiles of users that have clo you should be able to access it and do whatever you want with it. There are a lot of sites out there that tell you how to edit posts, but it's a little hard when some reason. That's why I've decided to create this How to d useful feature if you have a lot of posts on your profile. Have a look below and follow all the steps to delete all the posts at the same time. How to delete all posts on Google+ 1- Open your browser and type in google.com website, and change your search type from "All Sites" to "Images". 4- You will be taken to a new screen with Google Images. 5- Click the button titled "More Search Options". 6- Now scroll down to the "Images" section, and Custom Search" and be sure that the "Also include images" box is checked. 8- Now you should be able to search for all your posts on Google+. Now all that's left is a simple click of the button "Search". Your posts will app one. Simply drag them up and click on the trash can icon to delete them. If you want to remove all of the pictures from your Google profile, you'll have to delete them from the folder. Because the information is deleted, t tutorial

## **What's New in the?**

## **System Requirements:**

Microsoft® Windows® XP, Vista or Windows 7 (32- or 64-bit, all editions, Service Pack 1 or later) Processor: 2.0 GHz dual core or faster Memory: 2 GB RAM Video Card: 1280x800 display resolution or higher (1024x768 recomme SSAO/HBAO Pro: Requires the latest service pack for Windows 7 32-bit.Cheap T-Sh

<https://vincyaviation.com/text-clipboard-crack/> [https://youtubemap.net/wp-content/uploads/2022/07/DJ\\_Mixer\\_Professional.pdf](https://youtubemap.net/wp-content/uploads/2022/07/DJ_Mixer_Professional.pdf) <https://theangelicconnections.com/lecprog-stock-management-crack-for-windows/> <https://cloudxmedia.com/enlarge-multiple-images-software-crack-serial-number-full-torrent-free-download-latest-2022/> <http://www.360sport.it/advert/text-extract-utility-1-04-crack-free-download-win-mac-latest-2022/> <https://getfluencyonline.com/wp-content/uploads/2022/07/jaminni.pdf> <https://africakesse.com/4media-iso-creator-crack-march-2022/> [https://futurestrongacademy.com/wp-content/uploads/2022/07/Zittergie\\_Coin\\_Catalog.pdf](https://futurestrongacademy.com/wp-content/uploads/2022/07/Zittergie_Coin_Catalog.pdf)<br>https://www.quantumcarejobs.co.uk/sites/default/files/webform/iSpring-Free.pdf <https://www.quantumcarejobs.co.uk/sites/default/files/webform/iSpring-Free.pdf> <https://www.raven-guard.info/excel-convert-files-from-english-to-chinese-and-chinese-to-english-software-crack-win-mac-2022-latest/> <http://galaxy7music.com/?p=48688> <https://smartbizad.com/advert/msn-monitor-sniffer-crack-activation-code-with-keygen-2022-new/> <https://peaceful-hamlet-31013.herokuapp.com/weyaldi.pdf> [https://black-affluence.com/social/upload/files/2022/07/Duw1cZoaOMvRXE8rfCCy\\_04\\_d4d13fa29fdc98932887849fbf445c15\\_file.pdf](https://black-affluence.com/social/upload/files/2022/07/Duw1cZoaOMvRXE8rfCCy_04_d4d13fa29fdc98932887849fbf445c15_file.pdf) <https://thebakersavenue.com/dm-syslog-monitor-7-16-mac-win-2022/> <http://mycoopmed.net/?p=26050> <https://www.residenzagrimani.it/2022/07/04/business-card-and-label-maker-pro-crack-download-pc-windows-2022/> <https://cryptic-anchorage-25234.herokuapp.com/yazjae.pdf> <https://www.riobrasilword.com/2022/07/04/webook-crack-activation-key-latest/> [https://ictlife.vn/upload/files/2022/07/KR1GsBfB9jNCOzFqUgz3\\_04\\_d4d13fa29fdc98932887849fbf445c15\\_file.pdf](https://ictlife.vn/upload/files/2022/07/KR1GsBfB9jNCOzFqUgz3_04_d4d13fa29fdc98932887849fbf445c15_file.pdf)